# Package 'RCDT'

October 31, 2023

<span id="page-0-0"></span>Type Package

Title Fast 2D Constrained Delaunay Triangulation

Version 1.3.0

Maintainer Stéphane Laurent <laurent\_step@outlook.fr>

Description Performs 2D Delaunay triangulation, constrained or unconstrained, with the help of the C++ library 'CDT'. A function to plot the triangulation is provided. The constrained Delaunay triangulation has applications in geographic information systems.

License GPL-3

URL <https://github.com/stla/RCDT>

BugReports <https://github.com/stla/RCDT/issues>

Imports colorsGen, gplots, graphics, Polychrome, Rcpp (>= 1.0.8), rgl, Rvcg

**Suggests** knitr, rmarkdown, test that  $(>= 3.0.0)$ , uniformly, viridisLite

LinkingTo BH, Rcpp, RcppArmadillo

SystemRequirements C++ 17

VignetteBuilder knitr

Config/testthat/edition 3

Encoding UTF-8

RoxygenNote 7.2.3

NeedsCompilation yes

Author Stéphane Laurent [aut, cre], Artem Amirkhanov [cph] (CDT library)

Repository CRAN

Date/Publication 2023-10-31 13:20:02 UTC

## <span id="page-1-0"></span>R topics documented:

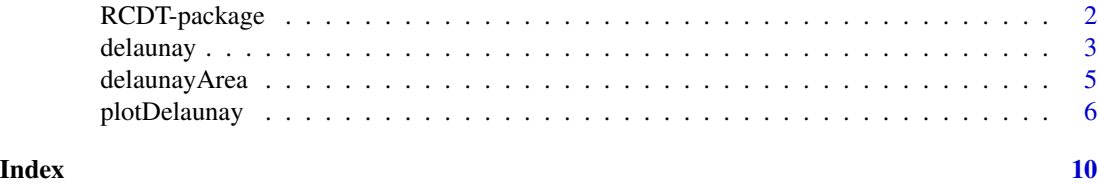

RCDT-package *Fast 2D Constrained Delaunay Triangulation*

### Description

Performs 2D Delaunay triangulation, constrained or unconstrained, with the help of the C++ library 'CDT'. A function to plot the triangulation is provided. The constrained Delaunay triangulation has applications in geographic information systems.

#### Details

The DESCRIPTION file:

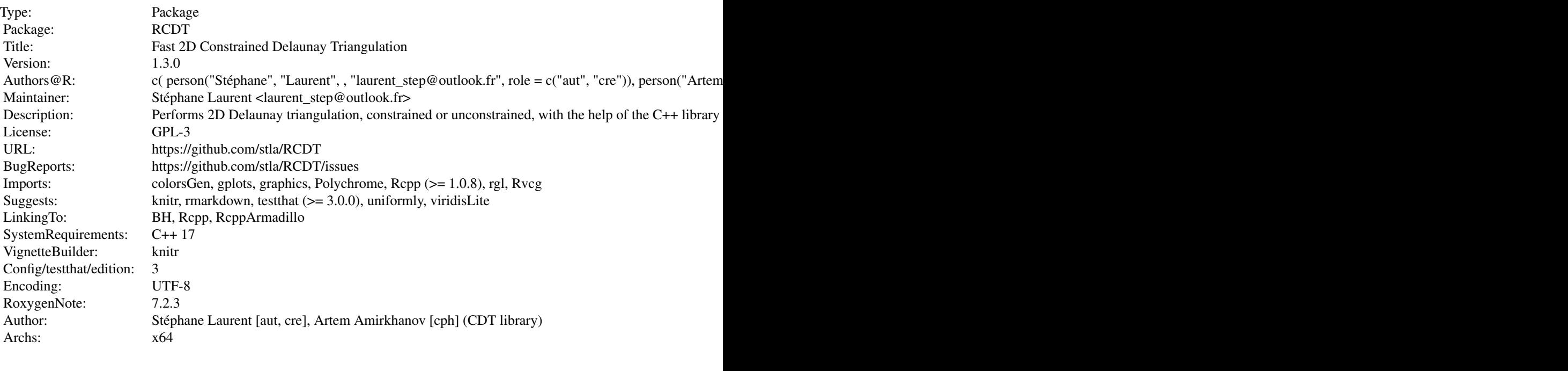

Index of help topics:

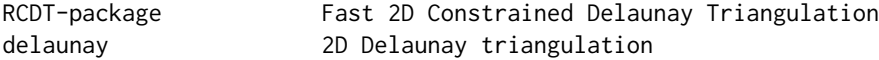

#### <span id="page-2-0"></span>delaunay 3

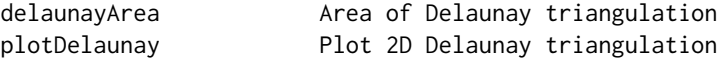

The delaunay function is the main function of this package. It can build a Delaunay triangulation of a set of 2D points, constrained or unconstrained. The constraints are defined by the edges argument.

#### Author(s)

NA

Maintainer: Stéphane Laurent <laurent\_step@outlook.fr>

<span id="page-2-1"></span>delaunay *2D Delaunay triangulation*

#### Description

Performs a (constrained) Delaunay triangulation of a set of 2d points.

#### Usage

delaunay(points, edges = NULL, elevation = FALSE)

#### Arguments

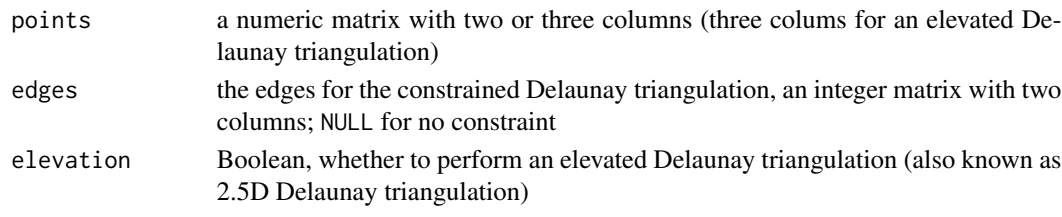

#### Value

A list. There are three possibilities. #'

- If the dimension is 2 and edges=NULL, the returned value is a list with three fields: vertices, mesh and edges. The vertices field contains the given vertices. The mesh field is an object of class [mesh3d](#page-0-0), ready for plotting with the rgl package. The edges field provides the indices of the vertices of the edges, given by the first two columns of a three-columns integer matrix. The third column, named border, only contains some zeros and some ones; a border (exterior) edge is labelled by a 1.
- If the dimension is 2 and edges is not NULL, the returned value is a list with four fields: vertices, mesh, edges, and constraints. The vertices field contains the vertices of the triangulation. They coincide with the given vertices if the constraint edges do not intersect; otherwise there are the intersections in addition to the given vertices. The mesh and edges fields are similar to the previous case, the unconstrained Delaunay triangulation. The constraints field is an integer matrix with two columns, it represents the constraint edges. They are not the same as the ones provided by the user if these ones intersect. If they do not intersect, then in general these are the same, but not always, in some rare corner cases.

<span id="page-3-0"></span>• If elevation=TRUE, the returned value is a list with five fields: vertices, mesh, edges, volume, and surface. The vertices field contains the given vertices. The mesh field is an object of class [mesh3d](#page-0-0), ready for plotting with the rgl package. The edges field is similar to the previous cases. The volume field provides a number, the sum of the volumes under the Delaunay triangles, that is to say the total volume under the triangulated surface. Finally, the surface field provides the sum of the areas of all triangles, thereby approximating the area of the triangulated surface.

#### Note

The triangulation can depend on the order of the points; this is shown in the examples.

#### Examples

```
library(RCDT)
# random points in a square ####
set.seed(314)
library(uniformly)
square \leq- rbind(
  c(-1, 1), c(1, 1), c(1, -1), c(-1, -1)
)
pts_in_square <- runif_in_cube(10L, d = 2L)
pts <- rbind(square, pts_in_square)
del <- delaunay(pts)
opar <- par(mar = c(\emptyset, \emptyset, \emptyset, \emptyset))
plotDelaunay(
  del, type = "n", xlab = NA, ylab = NA, asp = 1,
  fillcolor = "random", luminosity = "light", lty_edges = "dashed"
)
par(opar)
# the order of the points matters ####
# the Delaunay triangulation is not unique in general;
# it can depend on the order of the points
points <- cbind(
  c(1, 2, 1, 3, 2, 1, 4, 3, 2, 1, 4, 3, 2, 4, 3, 4),
  c(1, 1, 2, 1, 2, 3, 1, 2, 3, 4, 2, 3, 4, 3, 4, 4)
)
del <- delaunay(points)
opar \leq - par(mar = c(\emptyset, \emptyset, \emptyset, \emptyset))
plotDelaunay(
  del, type = "p", pch = 19, xlab = NA, ylab = NA, axes = FALSE,
  asp = 1, lwd\_edges = 2, lwd\_borders = 3\lambdapar(opar)
# now we randomize the order of the points
set.seed(666L)
points2 <- points[sample.int(nrow(points)), ]
del2 <- delaunay(points2)
opar <- par(mar = c(0, 0, 0, 0))
plotDelaunay(
  del2, type = "p", pch = 19, xlab = NA, ylab = NA, axes = FALSE,
```

```
asp = 1, lwd\_edges = 2, lwd\_borders = 3\lambdapar(opar)
# a constrained Delaunay triangulation: outer and inner dodecagons ####
# points
nsides <- 12L
angles <- seq(0, 2*pi, length.out = nsides+1L)[-1L]
points <- cbind(cos(angles), sin(angles))
points <- rbind(points, points/1.5)
# constraint edges
indices <- 1L:nsides
edges_outer <- cbind(
  indices, c(indices[-1L], indices[1L])
)
edges_inner <- edges_outer + nsides
edges <- rbind(edges_outer, edges_inner)
# constrained Delaunay triangulation
del <- delaunay(points, edges)
# plot
opar <- par(mar = c(\emptyset, \emptyset, \emptyset, \emptyset))
plotDelaunay(
  del, type = "n", fillcolor = "yellow", lwd_borders = 2, asp = 1,
  axes = FALSE, xlab = NA, ylab = NA\lambdapar(opar)
# another constrained Delaunay triangulation: a face ####
V \leftarrow \text{read_table}system.file("extdata", "face_vertices.txt", package = "RCDT")
)
E \leftarrow \text{read}.\text{table}system.file("extdata", "face_edges.txt", package = "RCDT")
)
del <- delaunay(
  points = as.matrix(V)[, c(2L, 3L)], edges = as.matrix(E)[, c(2L, 3L)]
\lambdaopar <- par(mar = c(0, 0, 0, 0))
plotDelaunay(
  del, type="n", col_edges = NULL, fillcolor = "salmon",
  col_borders = "black", col_constraints = "purple",
  lwd_borders = 3, lwd_constraints = 3,
  asp = 1, axes = FALSE, xlab = NA, ylab = NA)
par(opar)
```
delaunayArea *Area of Delaunay triangulation*

#### **Description**

Computes the area of a region subject to Delaunay triangulation.

#### <span id="page-5-0"></span>Usage

delaunayArea(del)

#### Arguments

del an output of [delaunay](#page-2-1) executed with elevation=FALSE

#### Value

A number, the area of the region triangulated by the Delaunay triangulation.

#### Examples

```
library(RCDT)
# random points in a square ####
set.seed(666L)
library(uniformly)
square <- rbind(
  c(-1, 1), c(1, 1), c(1, -1), c(-1, -1)\mathcal{L}pts <- rbind(square, runif_in_cube(8L, d = 2L))
del <- delaunay(pts)
delaunayArea(del)
# a constrained Delaunay triangulation: outer and inner squares ####
innerSquare <- rbind( # the hole
 c(-1, 1), c(1, 1), c(1, -1), c(-1, -1)) # area: 4outerSquare <- 2*innerSquare # area: 16
points <- rbind(innerSquare, outerSquare)
edges_inner <- rbind(c(1L, 2L), c(2L, 3L), c(3L, 4L), c(4L, 1L))
edges_outer <- edges_inner + 4L
edges <- rbind(edges_inner, edges_outer)
del <- delaunay(points, edges = edges)
delaunayArea(del) # 16-4
```
plotDelaunay *Plot 2D Delaunay triangulation*

#### Description

Plot a constrained or unconstrained 2D Delaunay triangulation.

#### Usage

```
plotDelaunay(
  del,
  col_edges = "black",
  col_borders = "red",
```
#### <span id="page-6-0"></span>plotDelaunay 7

```
col_constraints = "green",
 fillcolor = "random",
 distinctArgs = list(seedcolors = c("#ff0000", "#00ff00", "#0000ff")),
 randomArgs = list(hue = "random", luminosity = "dark"),
 lty_edges = par("lty"),
  lwd_edges = par("lwd"),
 lty_borders = par("lty"),
 lwd_borders = par("lwd"),lty_constraints = par("lty"),
 lwd_constraints = par("lwd"),
  ...
\mathcal{L}
```
#### Arguments

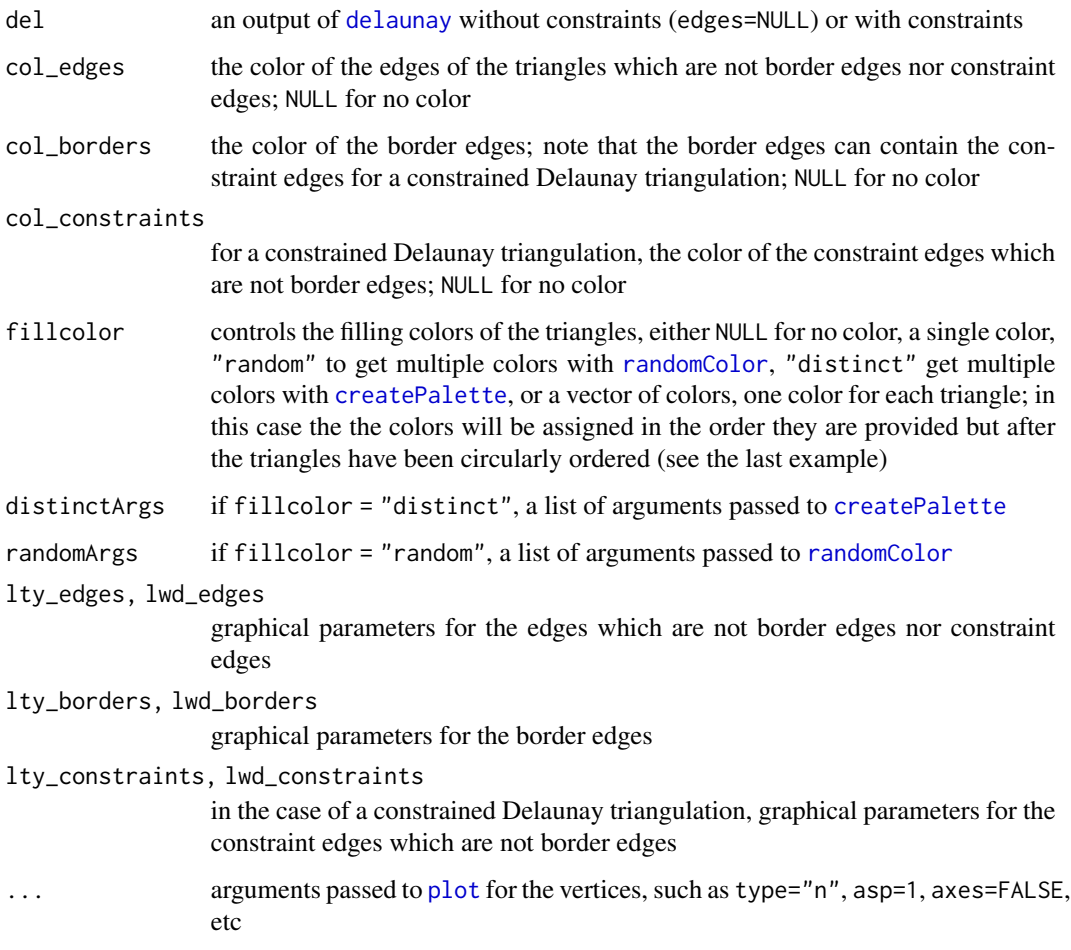

#### Value

No value, just renders a 2D plot.

#### See Also

The mesh field in the output of [delaunay](#page-2-1) for an interactive plot. Other examples of plotDelaunay are given in the examples of [delaunay](#page-2-1).

#### Examples

```
library(RCDT)
# random points in a square ####
square <- rbind(
  c(-1, 1), c(1, 1), c(1, -1), c(-1, -1))
library(uniformly)
set.seed(314)
pts_in_square <- runif_in_cube(10L, d = 2L)
pts <- rbind(square, pts_in_square)
d <- delaunay(pts)
opar <- par(mar = c(\emptyset, \emptyset, \emptyset, \emptyset))
plotDelaunay(
  d, type = nn^n, xlab = NA, ylab = NA, axes = FALSE, asp = 1,
  fillcolor = "random", lwd_borders = 3
)
par(opar)
# a constrained Delaunay triangulation: pentagram ####
# vertices
R \leq -sqrt(5-sqrt(5))/10) # outer circum radius
r < -sqrt(25-11*sqrt(5)})/10 # circumradius of the inner pentagon
k \leq -pi/180 # factor to convert degrees to radians
X \le R * \text{vapply}(\emptyset L:4L, function(i) \cos(k * (90+72*i)), numeric(1L))Y \leftarrow R * vapply(0L:4L, function(i) sin(k * (90+72*i)), numeric(1L))x \leq r * \text{vapply}(\emptyset \text{L}:4\text{L}, \text{ function}(i) \cos(k * (126+72*i)), \text{ numeric}(1\text{L}))y \leftarrow r * vapply(0L:4L, function(i) sin(k * (126+72*i)), numeric(1L))vertices <- rbind(
  c(X[1L], Y[1L]),
  c(x[1L], y[1L]),
  c(X[2L], Y[2L]),
  c(x[2L], y[2L]),
  c(X[3L], Y[3L]),
  c(x[3L], y[3L]),
  c(X[4L], Y[4L]),
  c(x[4L], y[4L]),c(X[5L], Y[5L]),
  c(x[5L], y[5L])
\mathcal{L}# constraint edge indices (= boundary)
edges <- cbind(1L:10L, c(2L:10L, 1L))
# constrained Delaunay triangulation
del <- delaunay(vertices, edges)
# plot
opar <- par(mar = c(0, 0, 0, 0))
plotDelaunay(
  del, type = "n", asp = 1, fillcolor = "distinct", lwd_borders = 3,
```
<span id="page-7-0"></span>

#### plotDelaunay 9

```
xlab = NA, ylab = NA, axes = FALSE\lambdapar(opar)
# interactive plot with 'rgl'
mesh <- del[["mesh"]]
library(rgl)
open3d(windowRect = c(100, 100, 612, 612))
shade3d(mesh, color = "red", spectrum = "orange"wire3d(mesh, color = "black", lwd = 3, specular = "black")# plot only the border edges - we could find them in `del[["edges"]]`
  # but we use the 'rgl' function `getBoundary3d` instead
open3d(windowRect = c(100, 100, 612, 612))
shade3d(mesh, color = "darkred", specular = "firebrick")
shade3d(getBoundary3d(mesh), lwd = 3)
# an example where `fillcolor` is a vector of colors ####
n <- 50L # number of sides of the outer polygon
angles1 <- head(seq(0, 2*pi, length.out = n + 1L), -1L)
outer_points <- cbind(cos(angles1), sin(angles1))
m <- 5L # number of sides of the inner polygon
angles2 <- head(seq(0, 2*pi, length.out = m + 1L), -1L)phi <- (1+sqrt(5))/2 # the ratio 2-phi will yield a perfect pentagram
inner_points <- (2-phi) * cbind(cos(angles2), sin(angles2))
points <- rbind(outer_points, inner_points)
# constraint edges
indices <- 1L:n
edges_outer <- cbind(indices, c(indices[-1L], indices[1L]))
indices <- n + 1L:m
edges_inner <- cbind(indices, c(indices[-1L], indices[1L]))
edges <- rbind(edges_outer, edges_inner)
# constrained Delaunay triangulation
del <- delaunay(points, edges)
# there are 55 triangles:
del[["mesh"]]
# we make a cyclic palette of colors:
colors <- viridisLite::turbo(28)
colors <- c(colors, rev(colors[-1L]))
# plot
opar <- par(mar = c(0, 0, 0, 0))
plotDelaunay(
  del, type = "n", asp = 1, lwd_borders = 3, col_borders = "black",
  fillcolor = colors, col_edges = "black", lwd_edges = 1.5,
  axes = FALSE, xlab = NA, ylab = NA)
par(opar)
```
# <span id="page-9-0"></span>Index

∗ package RCDT-package, [2](#page-1-0)

createPalette, *[7](#page-6-0)*

delaunay, [3,](#page-2-0) *[6](#page-5-0)[–8](#page-7-0)* delaunayArea, [5](#page-4-0)

mesh3d, *[3,](#page-2-0) [4](#page-3-0)*

plot, *[7](#page-6-0)* plotDelaunay, [6](#page-5-0)

randomColor, *[7](#page-6-0)* RCDT *(*RCDT-package*)*, [2](#page-1-0) RCDT-package, [2](#page-1-0)